# **Tompkins Cortland Community College Master Course Syllabus**

# **Course Discipline and Number: CAPS 121 Year: 2018-2019 Course Title: Introduction to Spreadsheets Credit Hours: 1**

*Attendance Policy: To maintain good grades, regular attendance in class is necessary. Absence from class is*  considered a serious matter and absence never excuses a student from class work. It is the responsibility of all *instructors to distribute reasonable attendance policies in writing during the first week of class. Students are*  required to comply with the attendance policy set by each of their instructors. Students are not penalized if they are *unable to attend classes or participate in exams on particular days because of religious beliefs, in accordance with Chapter 161, Section 224-a of the Education Law of the State of New York. Students who plan to be absent from classroom activity for religious reasons should discuss the absence in advance with their instructors. See college catalog for more information.*

*Services for Students with Disabilities: It is the College's policy to provide, on an individual basis, appropriate academic adjustments for students with disabilities, which may affect their ability to fully participate in program or*  course activities or to meet course requirements. Students with disabilities should contact the Coordinator of *Access and Equity Services, to discuss their particular need for accommodations. All course materials are available in alternate formats upon request.*

# **Course Description**

An introduction to the operation and uses of a spreadsheet program. Topics covered parallel the objectives used for the Microsoft Office User Specialist (MOUS) Core Exam in Excel and include working with cells and cell data, managing workbooks, formatting and printing worksheets, modifying workbooks, creating and revising formulas, creating and modifying graphics, and workgroup collaboration. Students taking this course in an online format should have access to a computer with Excel. Prerequisites: Familiarity working in a Microsoft Windows environment is recommended; RDNG 116 if required by placement testing; prior completion or concurrent enrollment in MATH 090 and ENGL 099 if required by placement testing. 1 Cr. (2 Lec., 2 Lab. for 5 weeks) Fall and spring semesters.

# **Course Context/Audience**

This is an introductory course in the use of an electronic database that can be used to satisfy a CAPS elective requirement.

# **Basic Skills/Entry Level Expectations**

- **Writing:** W1 Student should be taking ENGL 099 (if needed). The course requires very limited writing, e.g., short written responses of a paragraph or less.
- **Math:** M1 If required, the student must be concurrently enrolled in MATH 090. Very basic mathematical skills are required.
- **Reading:** R4 Before taking this course, students must satisfactorily complete RDNG 116 or have assessment indicating that no reading course was required.

# **Course Goals**

1. Students will learn the basic uses of an electronic spreadsheet and become familiar with the basic functions.

2. Upon successful completion of this course, students should be able to: a) Launch a spreadsheet application, b) Create a spreadsheet that incorporates basic spreadsheet functions and formulas, and c) Create charts from entered or calculated data.

### **Course Objectives/Topics**

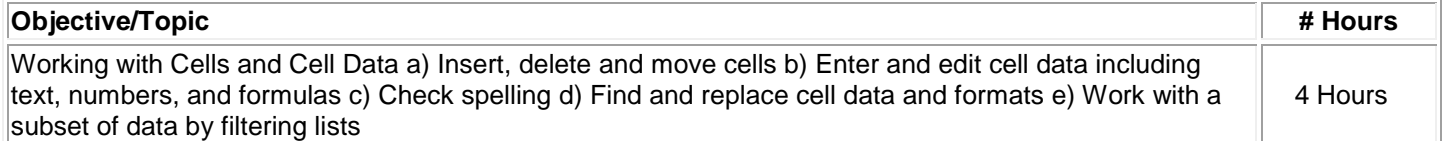

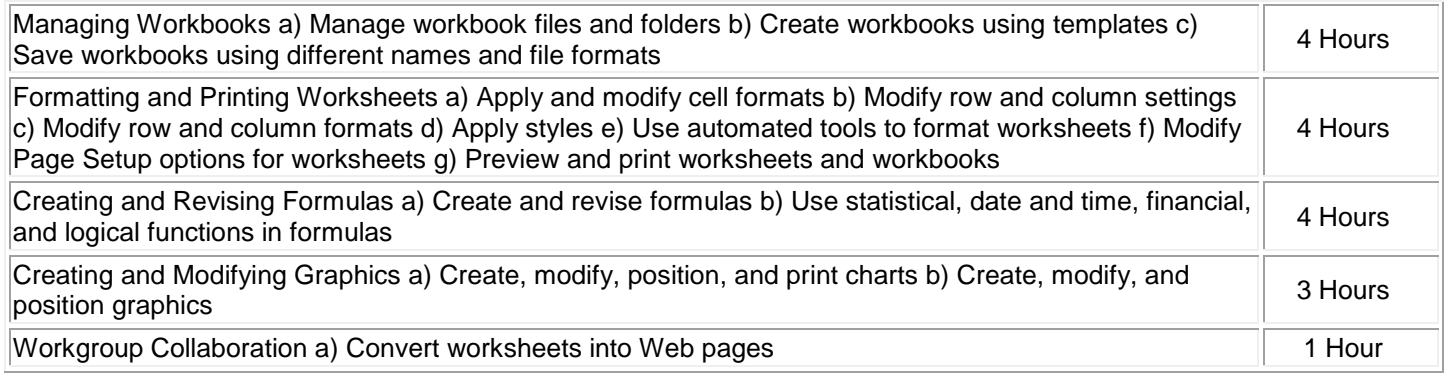

# **General Education Goals - Critical Thinking & Social/Global Awareness**

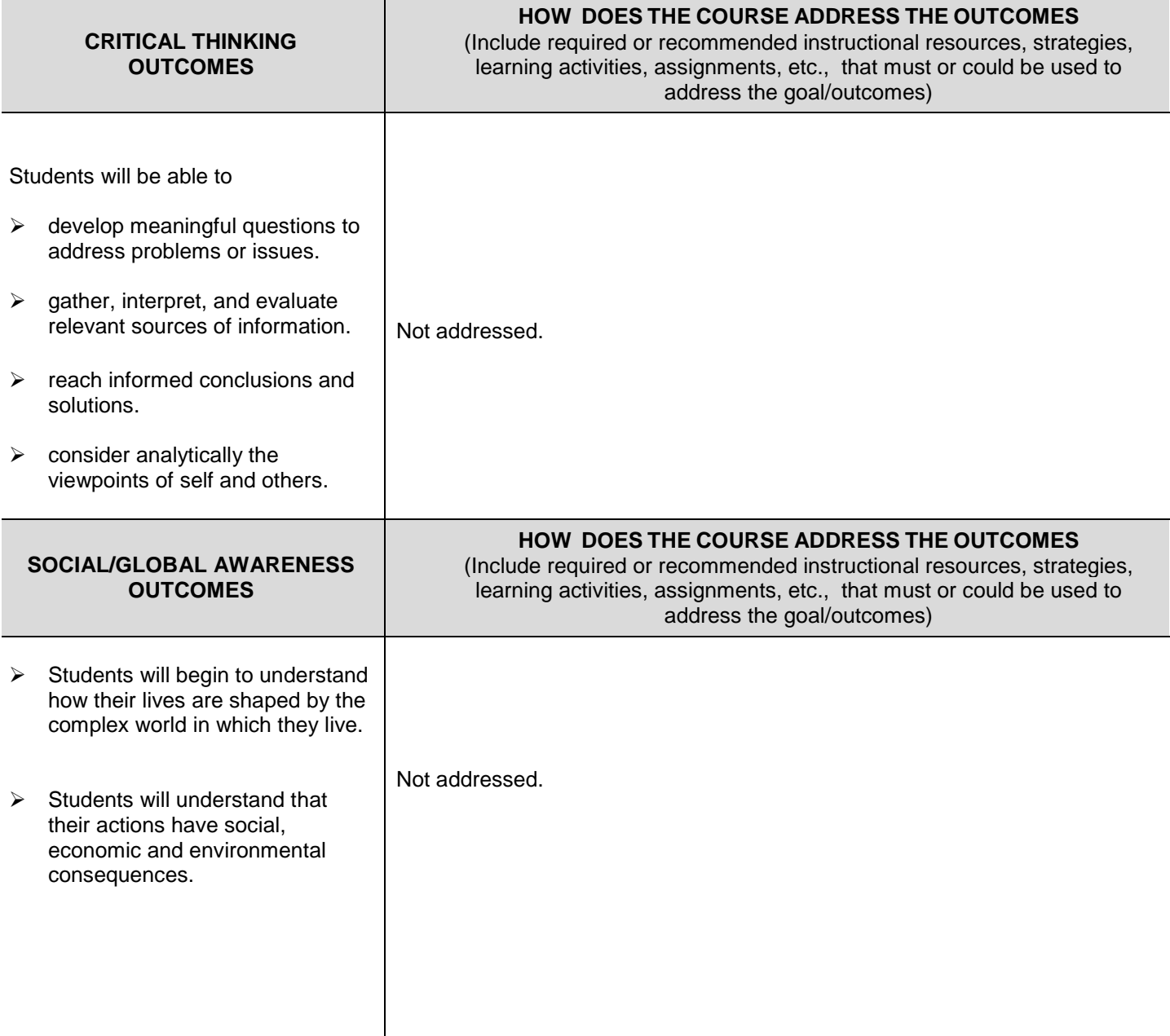

### **Instructional Methods**

The class is designed to be taught over five weeks in a lecture/lab format with approximately 2 hours per week of lecture and 2 hours of lab. The instructor should interact with students and assist them with problems they may have in completing the assignments.

Web-based sections require that the instructor be available for questions and student interaction. Instructors should post and maintain regular "virtual" office hours each week when they can respond to student questions.

### **Methods of Assessment/Evaluation**

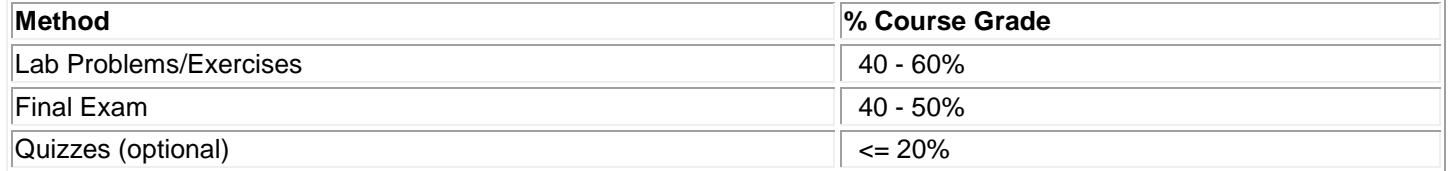

### **Text(s)**

Advantage Series Microsoft Excel Introductory, Glen Coulthard and Sarah Hutchinson-Clifford, Introductory Edition, © 2004 McGraw Hill.

### **Bibliography**

Microsoft Office Excel 2003, Comprehensive Concepts and Techniques Introductory. Gary B. Shelly, Thomas J. Cashman, and James S. Quasney, 2nd edition, © 2006: Course Technology.

Microsoft Office Excel 2003 Introductory, O'Leary Series. Timothy J O'Leary and Linda I. O'Leary, © 2004: McGraw Hill.

Microsoft Excel 2003 Specialist & Expert (Benchmark Series), Rutkosky, Nita H., © 2004: EMC/Paradigm Publishing.

### **Other Learning Resources**

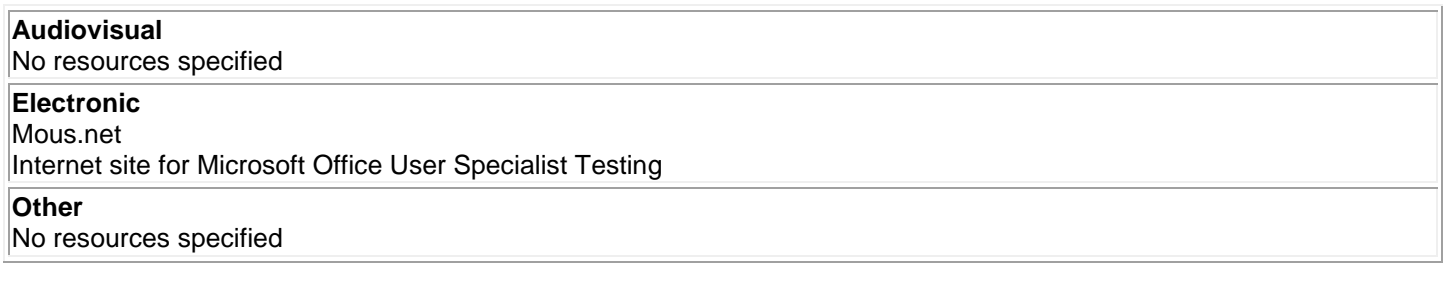